## **SIEMENS HiPath 1200 - ISDN-Telefone + Analoge Telefone mit Ton-/Impulswahl Wichtige Bedienprozeduren/Entry Voice Mail**

- $n =$  Hörer abheben  $\rightarrow$  = Hörer auflegen  $\rightarrow$  = Gespräch führen  $\Box$  = Ton hörbar  $\Box$  = Ruf-Nr. oder Kennzahl eingeben
	- $\bullet$  = Kennzahl eingeben
	- $\mathbb{R}^2 =$  Bei Impulswahl-/ISDN-Telefon durch die Ziffernfolge  $\mathbb{Z}$  is ersetzen
	- $\therefore$  = Bei Impulswahl-/ISDN-Telefon durch die Ziffernfolge  $\overline{z}$  is ersetzen
- $\left(\mathbf{R}\right)$  = Rückfrage-, Signal-, Flashtaste drücken (bei Impulswahl-Telefon nicht notwendig)

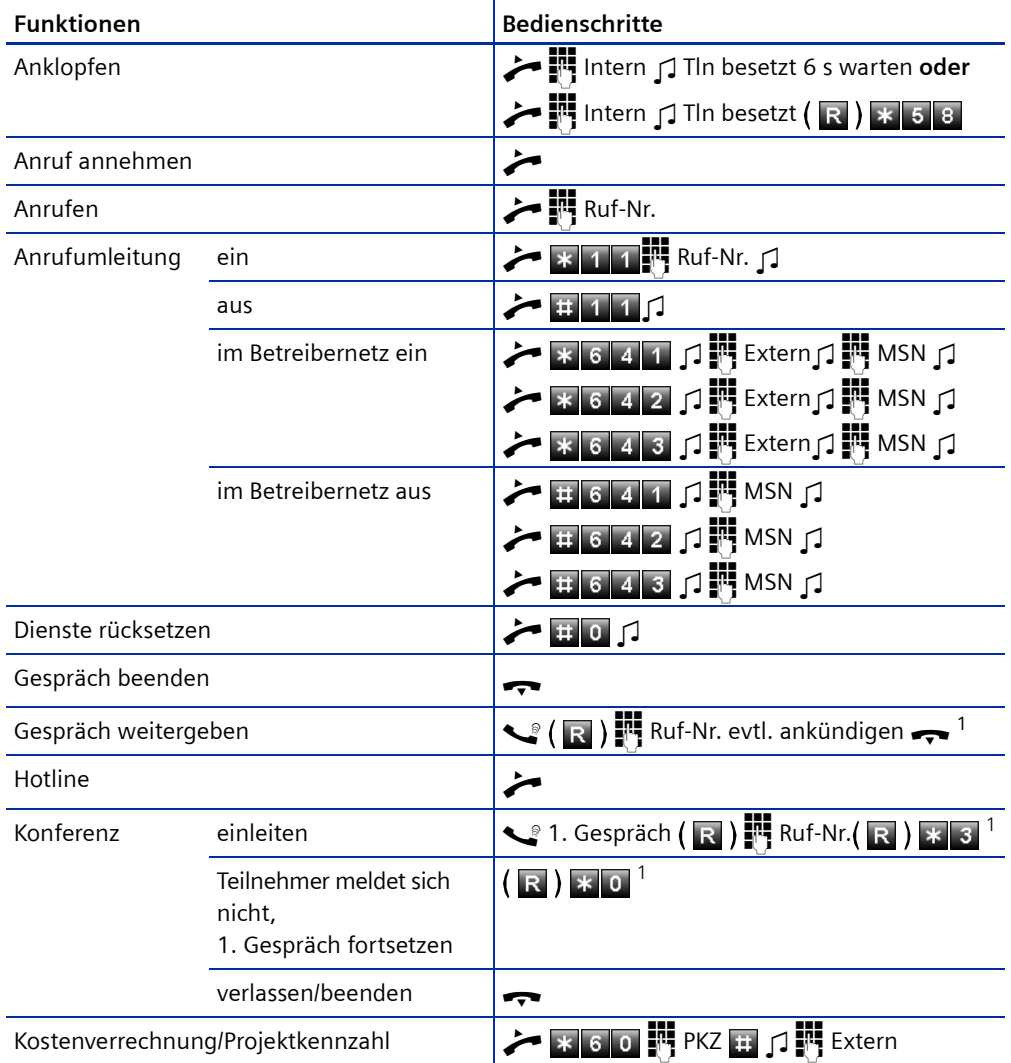

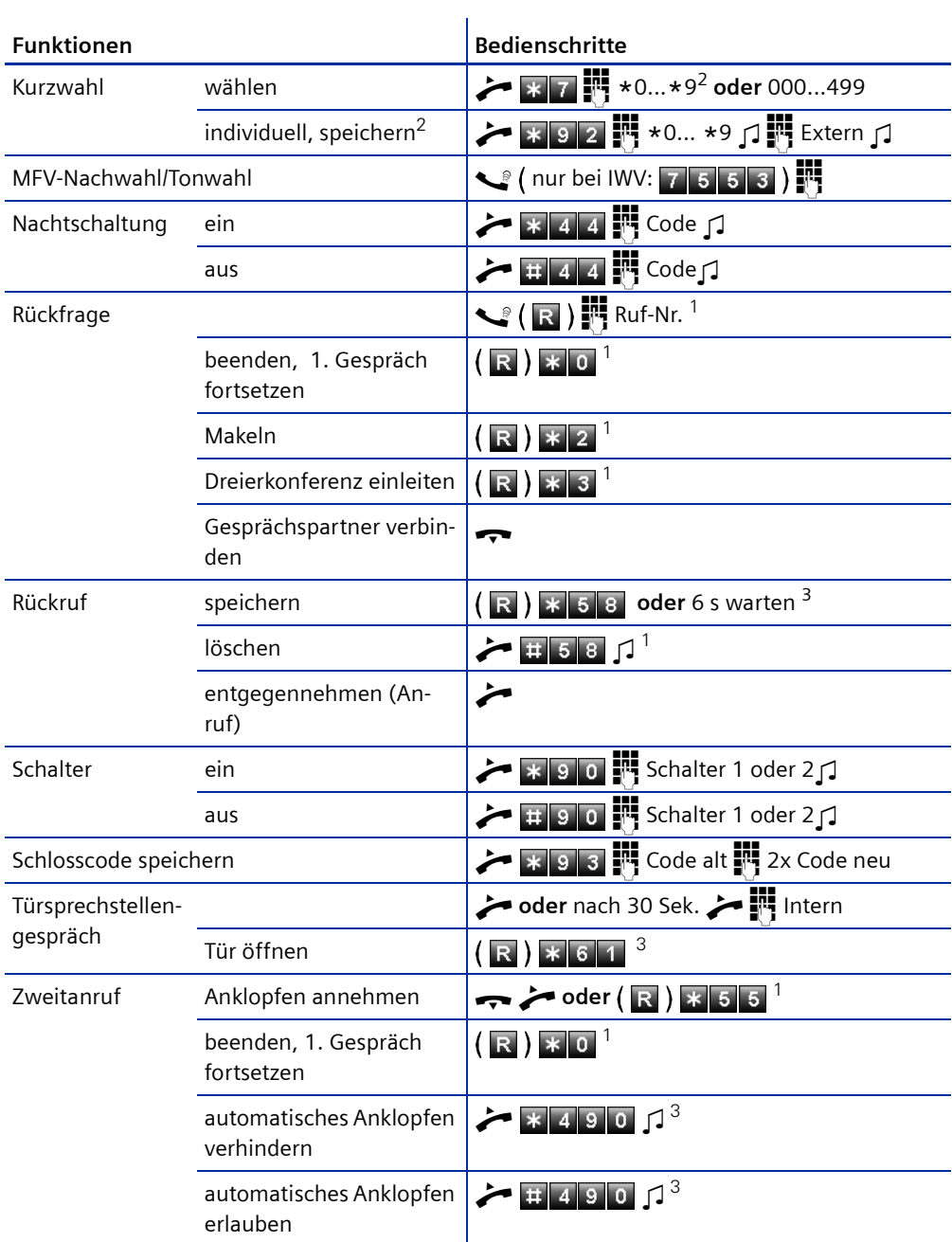

<span id="page-1-0"></span>[1] Nicht für ISDN-Telefone ohne Signaltaste, Bedienschritte siehe Bedienungsanleitung Ihres ISDN-Telefon<br>[2] Nicht für ISDN- und IWV-Telefone<br>[3] Nicht für ISDN-Telefone

<span id="page-1-1"></span>

<span id="page-1-2"></span>

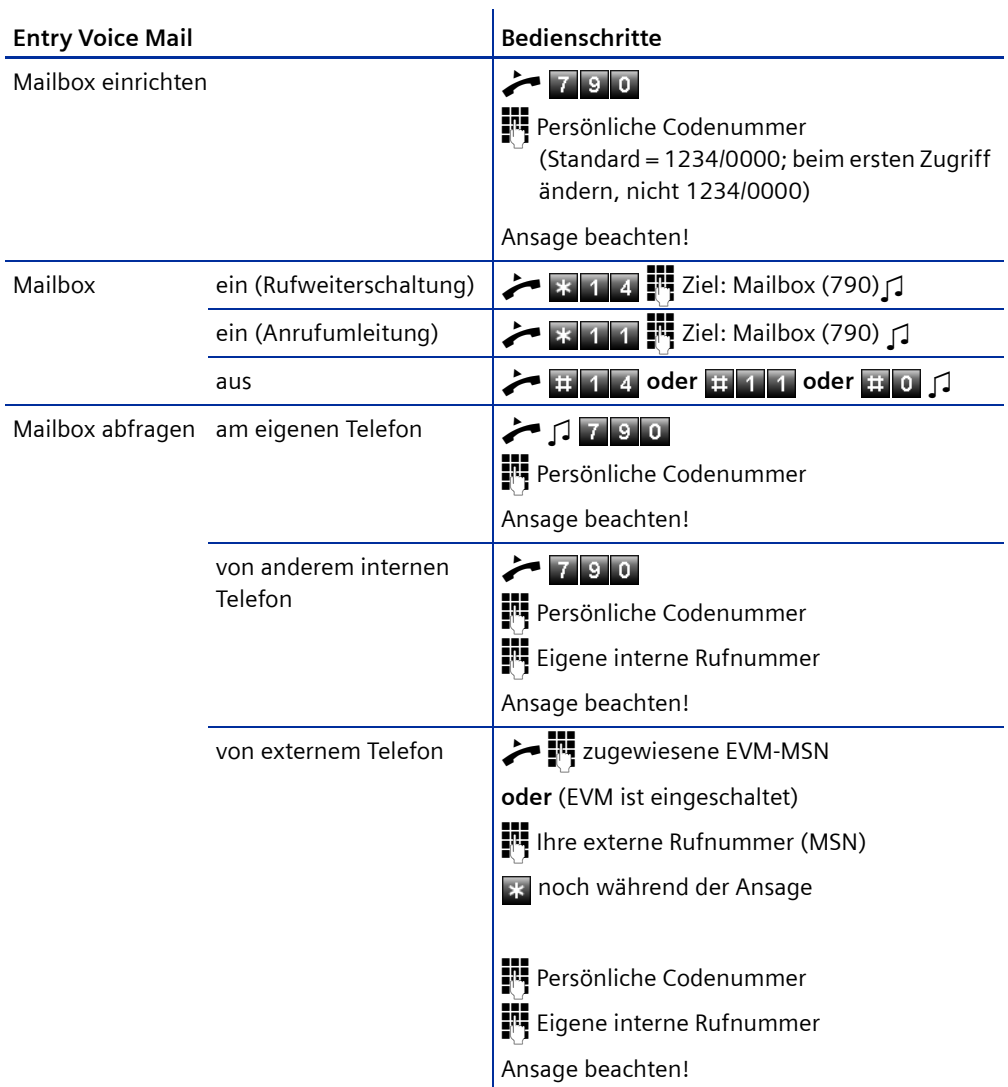

## **Entry Voice Mail-Übersicht**

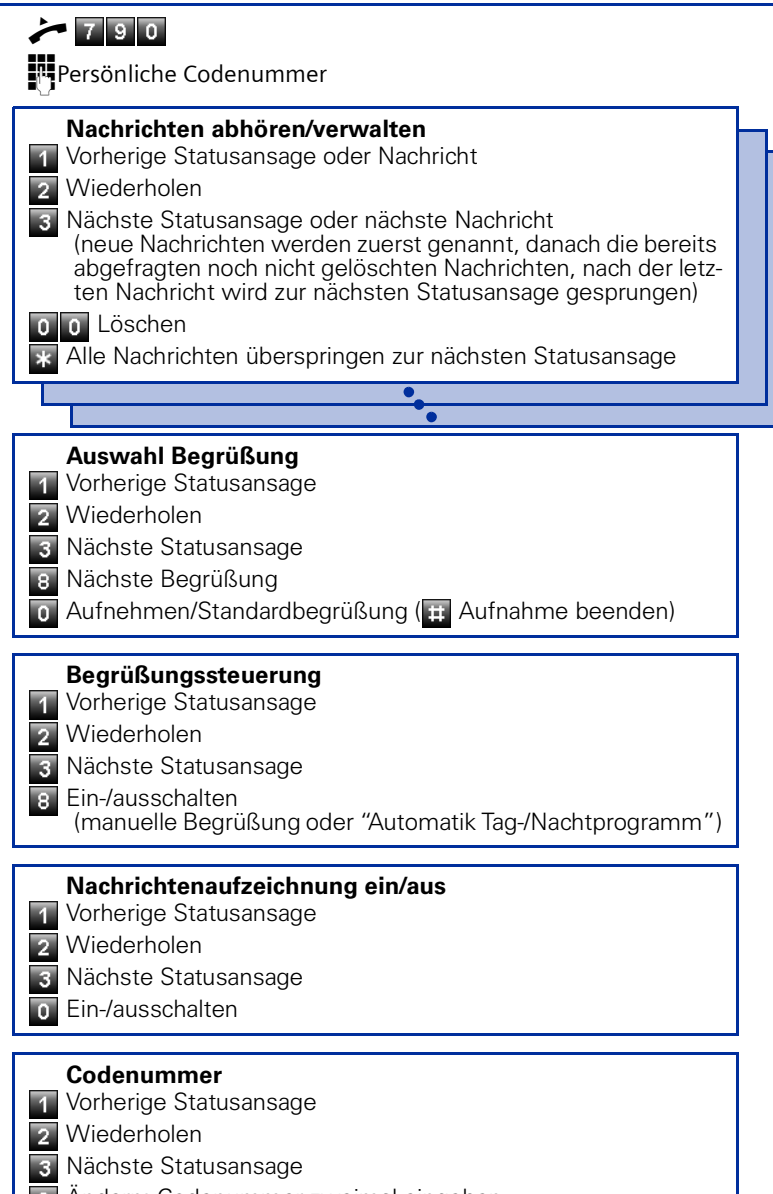